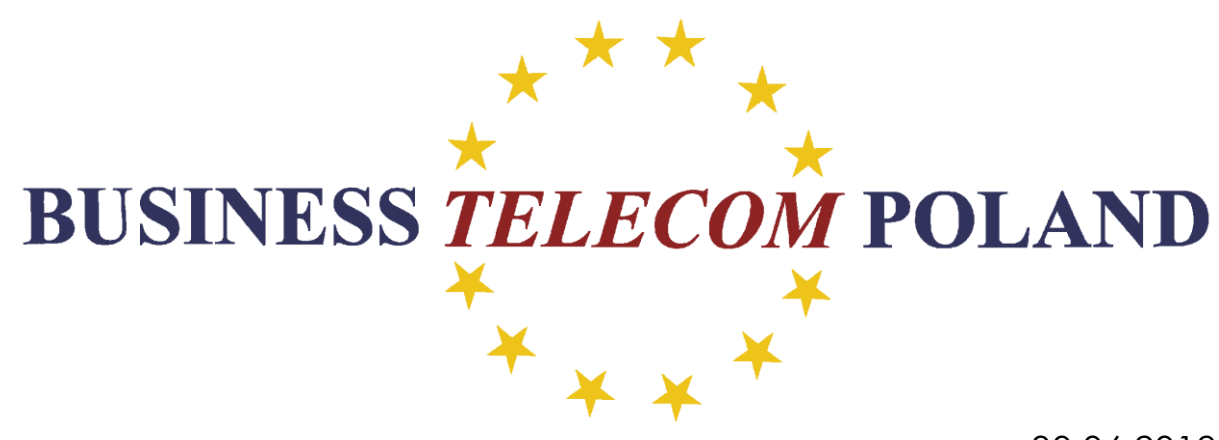

30.06.2018

## **Zgłoszenie Projektu [WebRTC](https://webrtc.pl/index.php?route=common/home) - freeLink do konkursu Think Customer**

#### **Co to jest WebRTC**

[WebRTC](https://webrtc.pl/index.php?route=common/home), oznacza możliwość wykonywania połączeń telefonicznych w czasie rzeczywistym z wykorzystaniem przeglądarek Internetowych.

Bezpłatna integracja WebRTC z dowolnym telefonem komórkowym umożliwia kontakt z firmą z dowolnego miejsca na świecie.

Każdy Klient lub pracownik za pośrednictwem stron internetowych, może w prosty i intuicyjny sposób korzystać z połączeń głosowych bezpiecznie i bez żadnych opłat za połączenia.

# **Przeglądarki Internetowe, które wspierają bezpłatne rozmowy WebRTC**

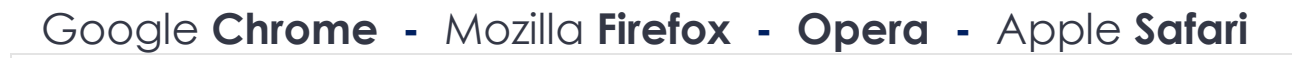

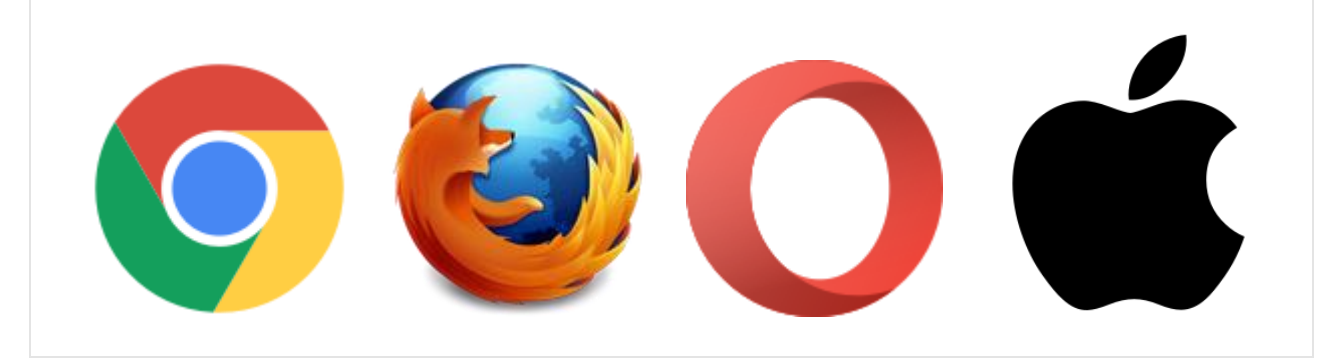

## **Jaka jest największa zaleta rozwiązania WebRTC**

- Klient widząc na stronie Internetowej napis: [Zadzwoń do mnie za](https://freelink.freepbx.pl/?clid=48224943120&dst=48224943120) darmo po kliknięciu w napis, generuje sygnał dzwonienia.
- Wdrożenie usługi trwa tylko kilka minut. Klient po opłaceniu usługi otrzymuje specjalny freeLink: <https://freelink.freepbx.pl/> lub <https://freelink.freepbx.pl/?clid=48224943120&dst=48224943120> oraz konto SIP które po zaprogramowaniu na centrali IP PBX, bramce VoIP lub bezpłatnej aplikacji na smartfona umożliwia odbieranie połączeń od Klientów z całego Świata.

## **Jaką wartość́dodaną przynosi Klientom rozwiązanie WebRTC**

#### **Podam kilka dowolnych przykładów e-commerce:**

- 1. Na stronie Internetowej sklepu IKEA klient widzi "fotel" który mu się podoba klikając w zdjęcie może za darmo wygenerować połączenie do obsługi sklepu.
- 2. Na stronie Internetowej salonu BMW klient wybrał samochód marzeń ale chciałby zadać jeszcze kilka dodatkowych pytań - klikając w zdjęcie samochodu możesz porozmawiać z dealerem.
- 3. Klient chciałby zamówić kosmetyki w sklepie Internetowym klikając w zdjęcie "perfum" – zostaje bezpośrednio połączony ze swoją konsultantką.
- 4. Bank reklamuje "Super Kredyt" klient klika w baner który prowadzi go do rozmowy z opiekunem konta.
- 5. Firma kurierska klient otrzymuje SMSa z informacją o dostawie klikając w wiadomość, dzwoni do kuriera który nie musi udostępniać swojego prywatnego numeru telefonu.
- 6. Widzieliście lodówkę firmy Samsung która sama zamówi brakujące produkty. A co gdy na wyświetlaczu tejże lodówki jest przycisk "zadzwoń" z chwilą kiedy klikniemy możemy zadzwonić na wcześniej zaprogramowany numer … każde urządzenie IoT podłączone do Internetu może zacząć "rozmawiać"
- 7. Administracja publiczna Obywatel przegląda stronę internetową Urzędu Miasta na swoim smartfonie, chcąc załatwić dowolną sprawę może kliknąć w link **"**[Masz dodatkowe pytania](https://freelink.freepbx.pl/?clid=48224943120&dst=48224943120) – zadzwoń**"** i zostaje połączony bezpośrednio z telefonem urzędnika.
- 8. Klient chciałby zamówić lub zmienić pakiet kanałów TV u operatora telewizji kablowej. Wystarczy, że na stronie operatora kliknie w baner " [zadzwoń do nas](https://freelink.freepbx.pl/?clid=48224943120&dst=48224943120)  [za darmo](https://freelink.freepbx.pl/?clid=48224943120&dst=48224943120) – dopasujemy dla Ciebie Twój ulubiony kanał TV"

Obecnie większość firm podaje na swojej stronie internetowej lub w podpisie e-mail cały numer telefonu.

Potencjalni klienci muszą przepisać numer, wybrać odpowiednie cyfry, wysłuchać nagranych zapowiedzi IVR i czekać w kolejce na możliwość rozmowy.

#### A czy Klient? lubi dzwonić do firm i usłyszeć jesteś 7 w kolejce, przybliżony czas na rozmowę z konsultantem to 16 minut!

#### **Ilu potencjalnych klientów się wówczas rozłącza?**

57% połączeń przychodzących wykonują klienci, którzy mają pytania dotyczące produktów zawartych na stronie internetowej. Jednak ponad 34% z nich rezygnuje z zakupu ze względu na brak możliwości szybkiego kontaktu.

Firmy które oferują usługi a może sprzedają produkty mogą udostępnić dla swoich Klientów, partnerów biznesowych na całym Świecie **bezpłatne rozmowy bez względu na to z jakiego miasta lub kraju jest połączenie i jak długo trwa rozmowa.**

Zapraszamy do bezpłatnych testów - zobacz jak może wyglądać twój nowy kontakt: **Dariusz [Nowakowski](https://freelink.freepbx.pl/?clid=NazwaTwojejFirmy&dst=48224943120) [-](https://freelink.freepbx.pl/?clid=NazwaTwojejFirmy&dst=48224943120) [zadzwoń](https://freelink.freepbx.pl/?clid=NazwaTwojejFirmy&dst=48224943120) do mnie za darmo**

# **Strona Internetowa usługi: www.WebRTC.pl**

**Kliknij w poniższy baner – [zadzwoń](https://freelink.freepbx.pl/?clid=48224943120&dst=48224943120) do nas – zobacz jakie to proste**

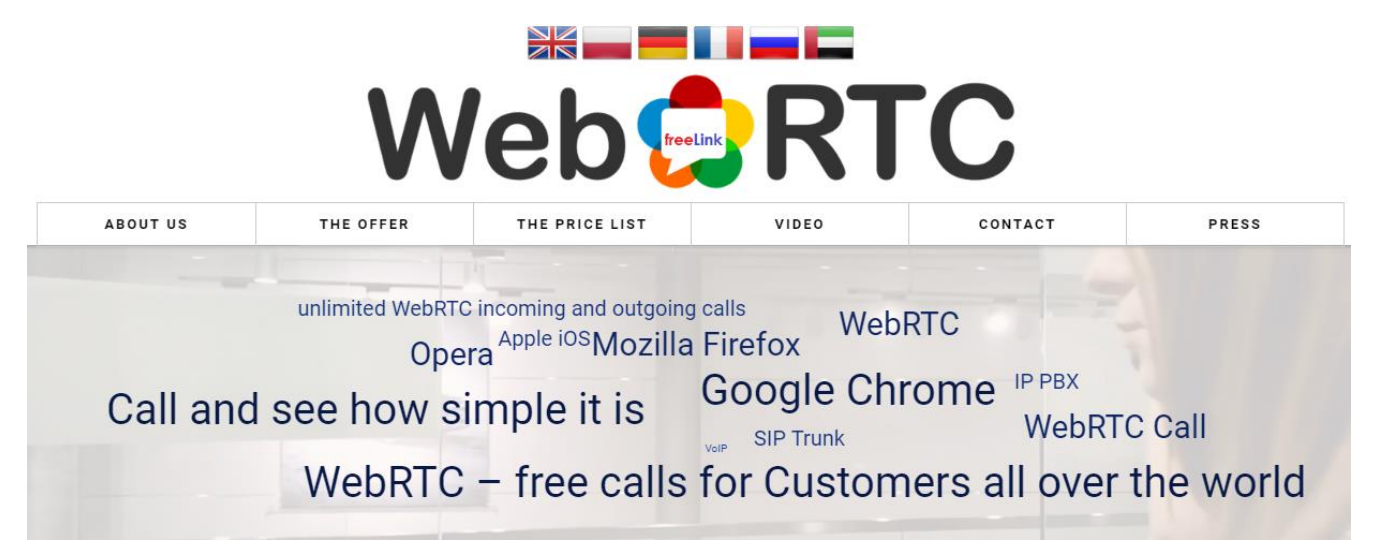

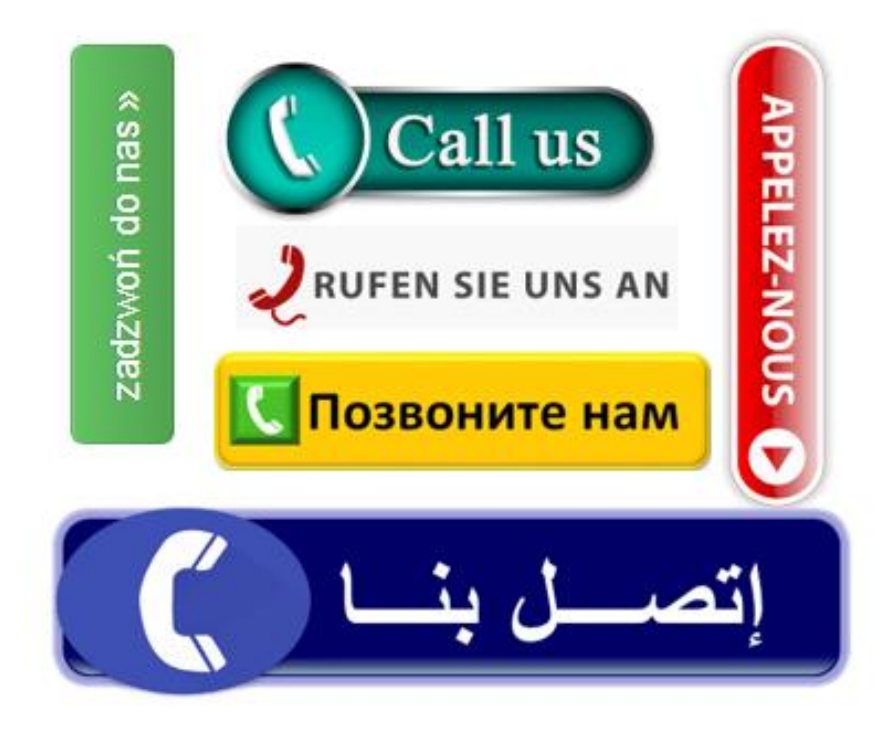